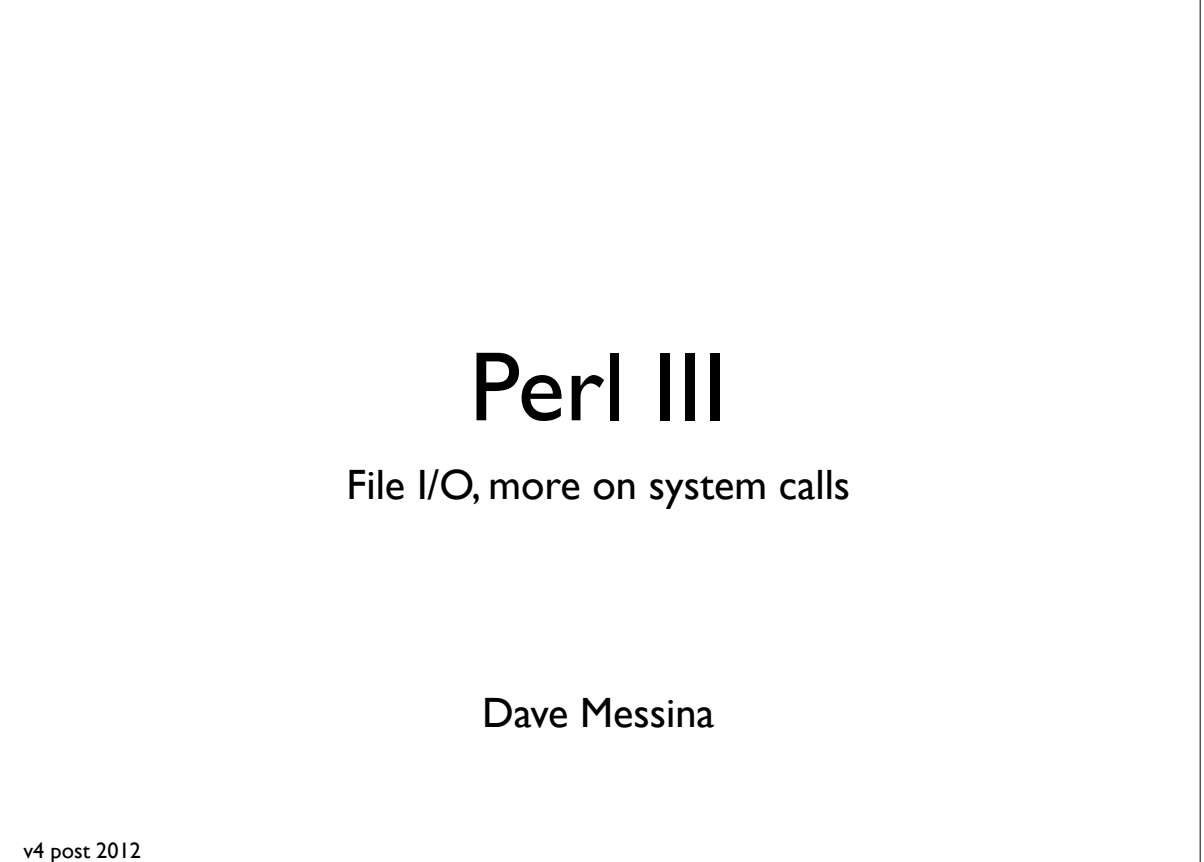

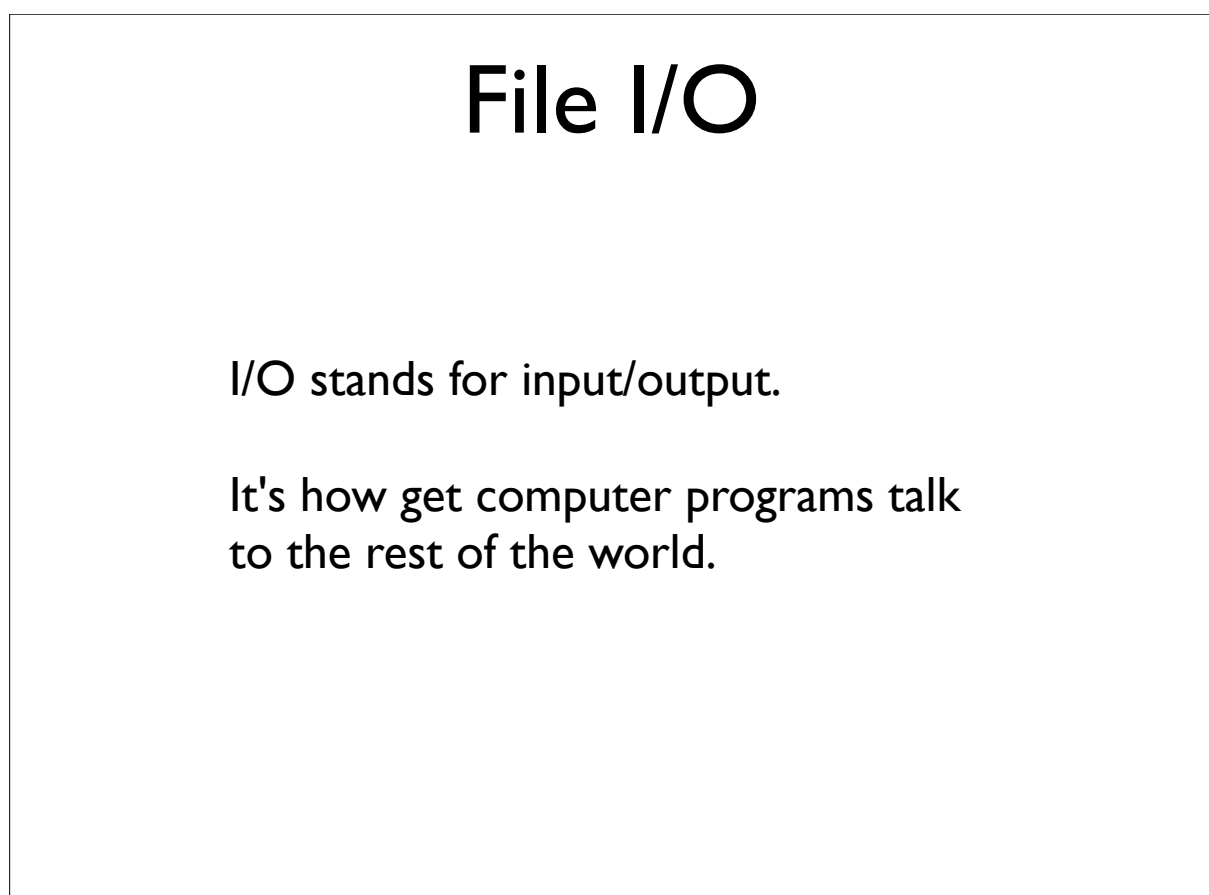

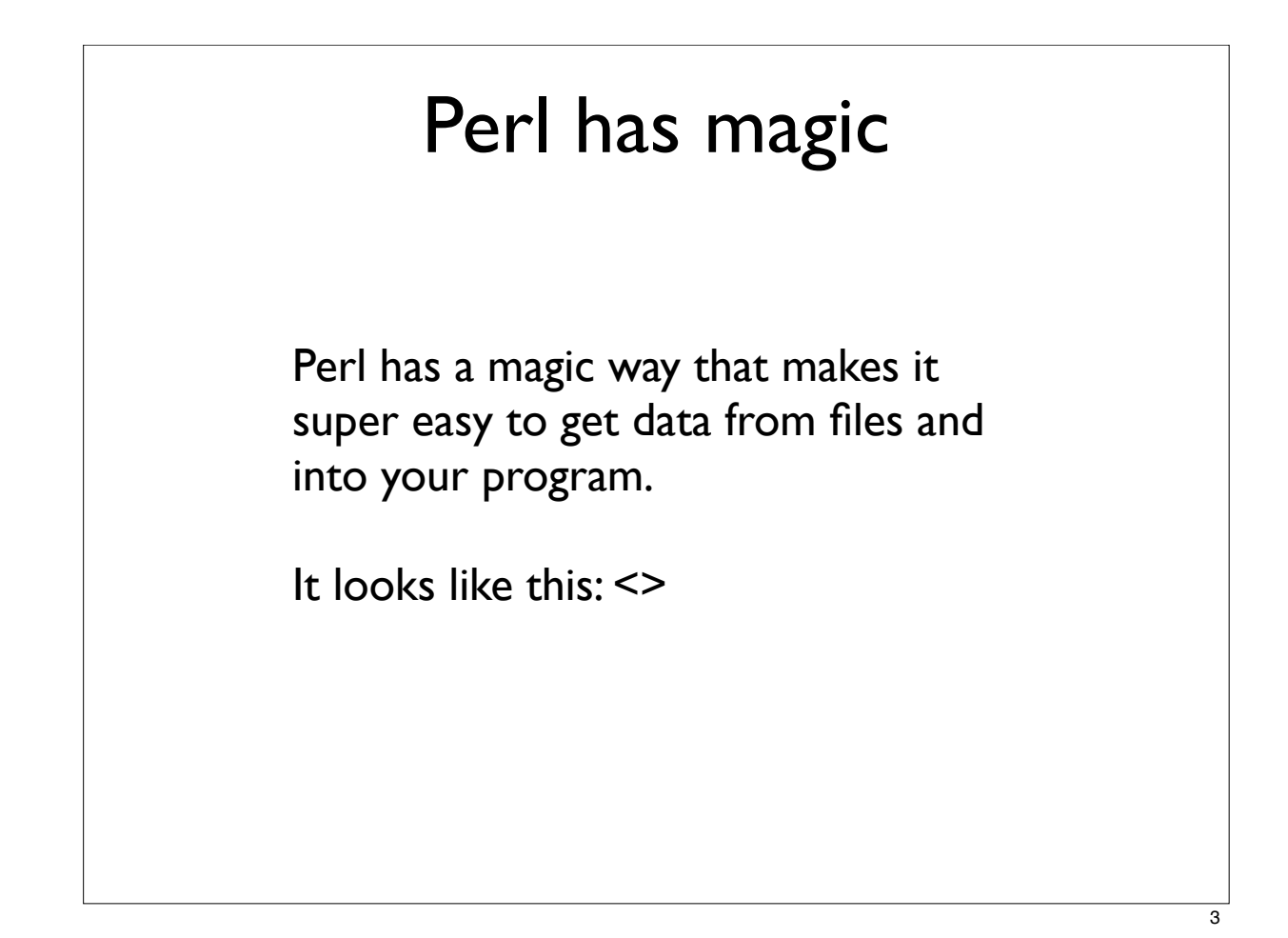

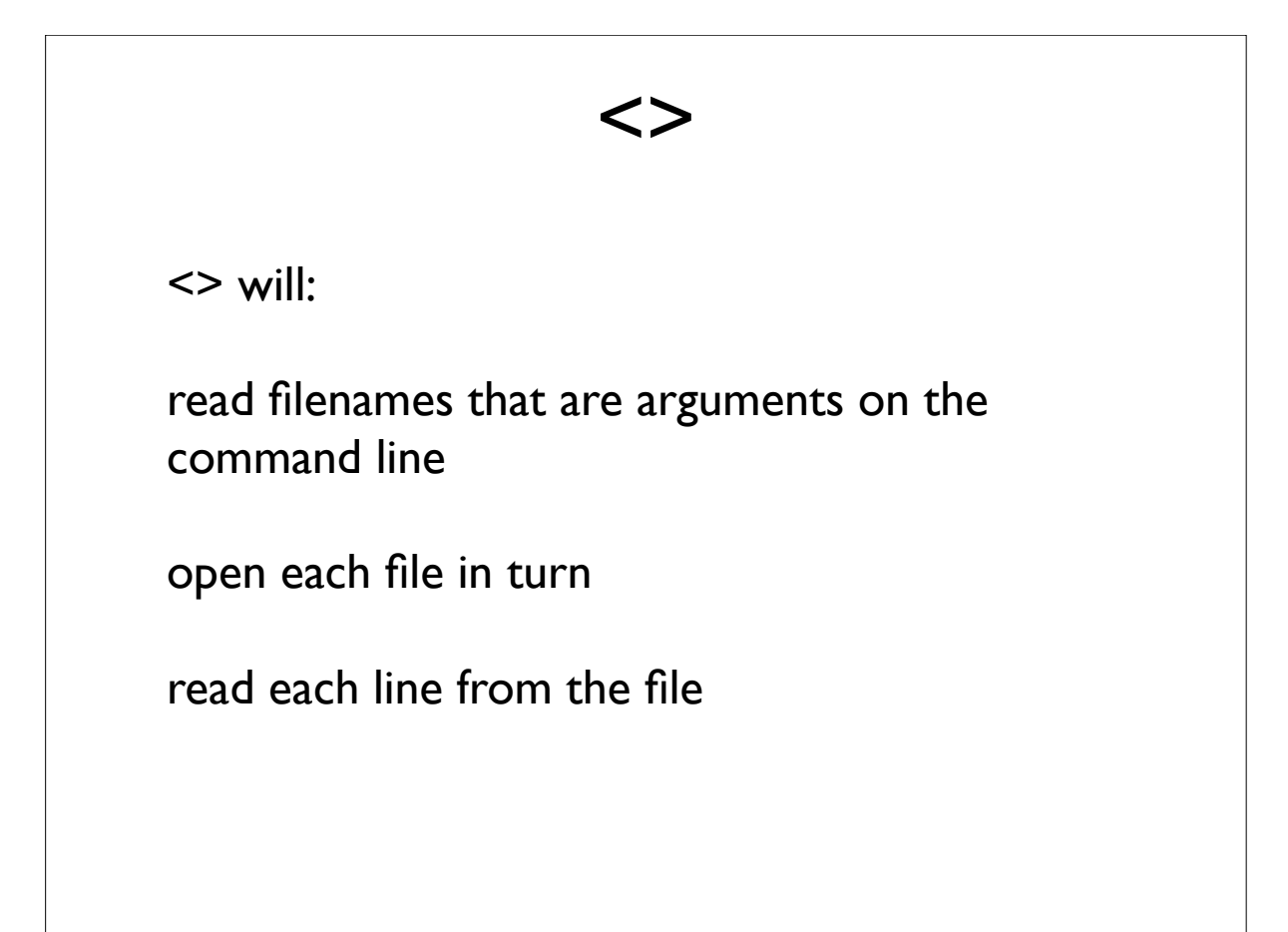

```
<>
#!/usr/bin/perl
# how to read a file with <>
use warnings;
use strict;
while (my ીine = <math>\langle \rangle {
     chomp $line;
     print "Here's a line: ", $line, "\n";
}
```
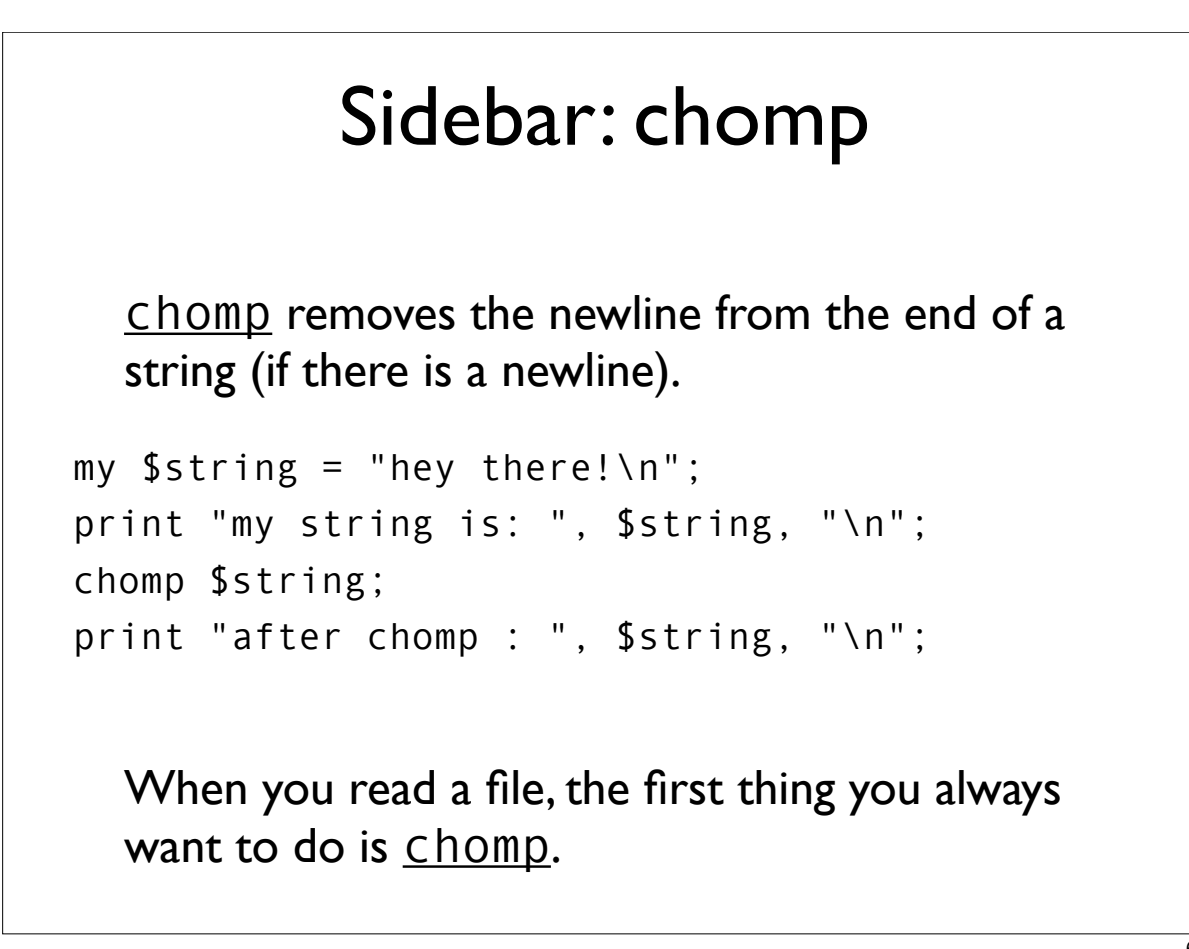

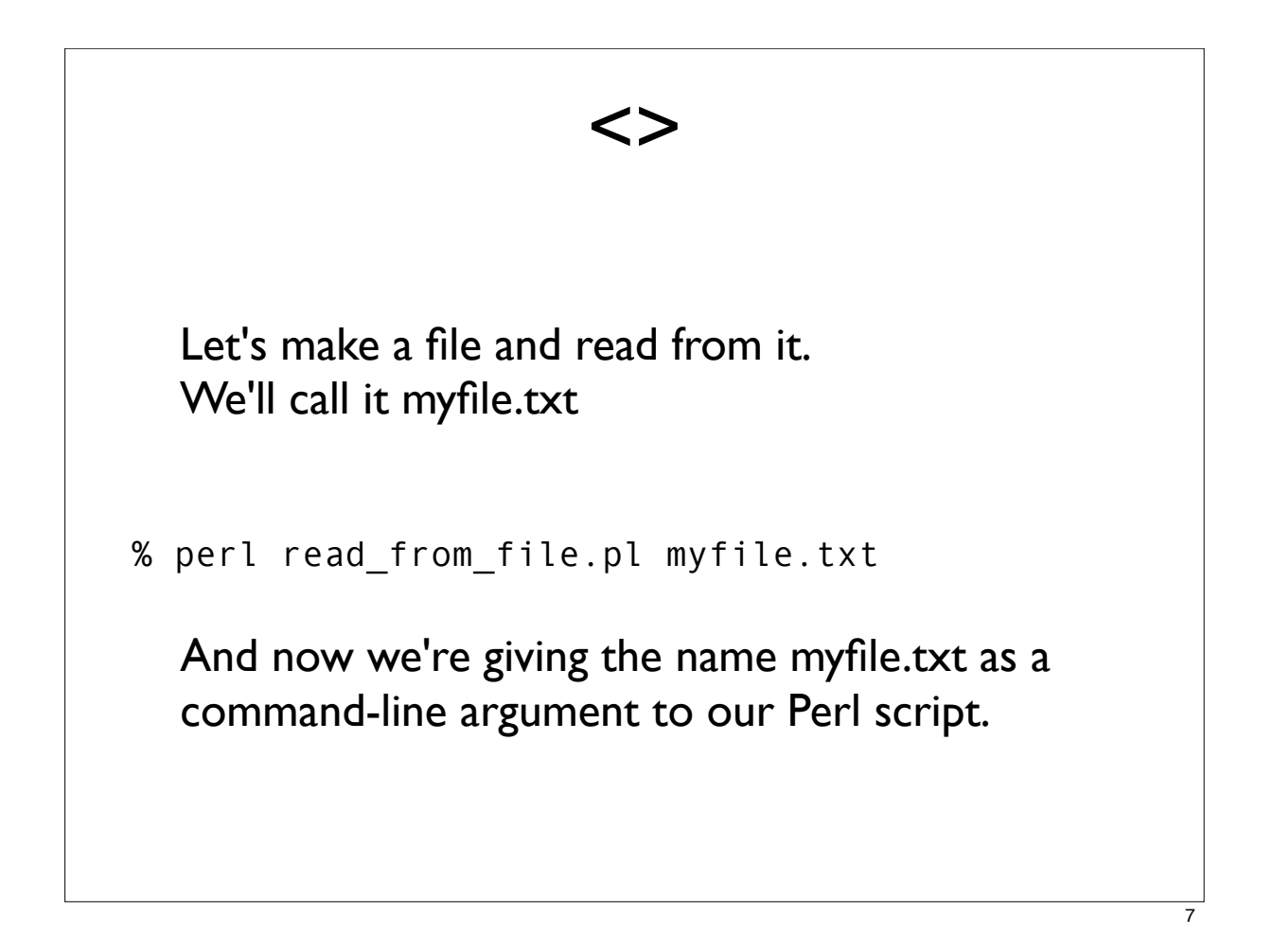

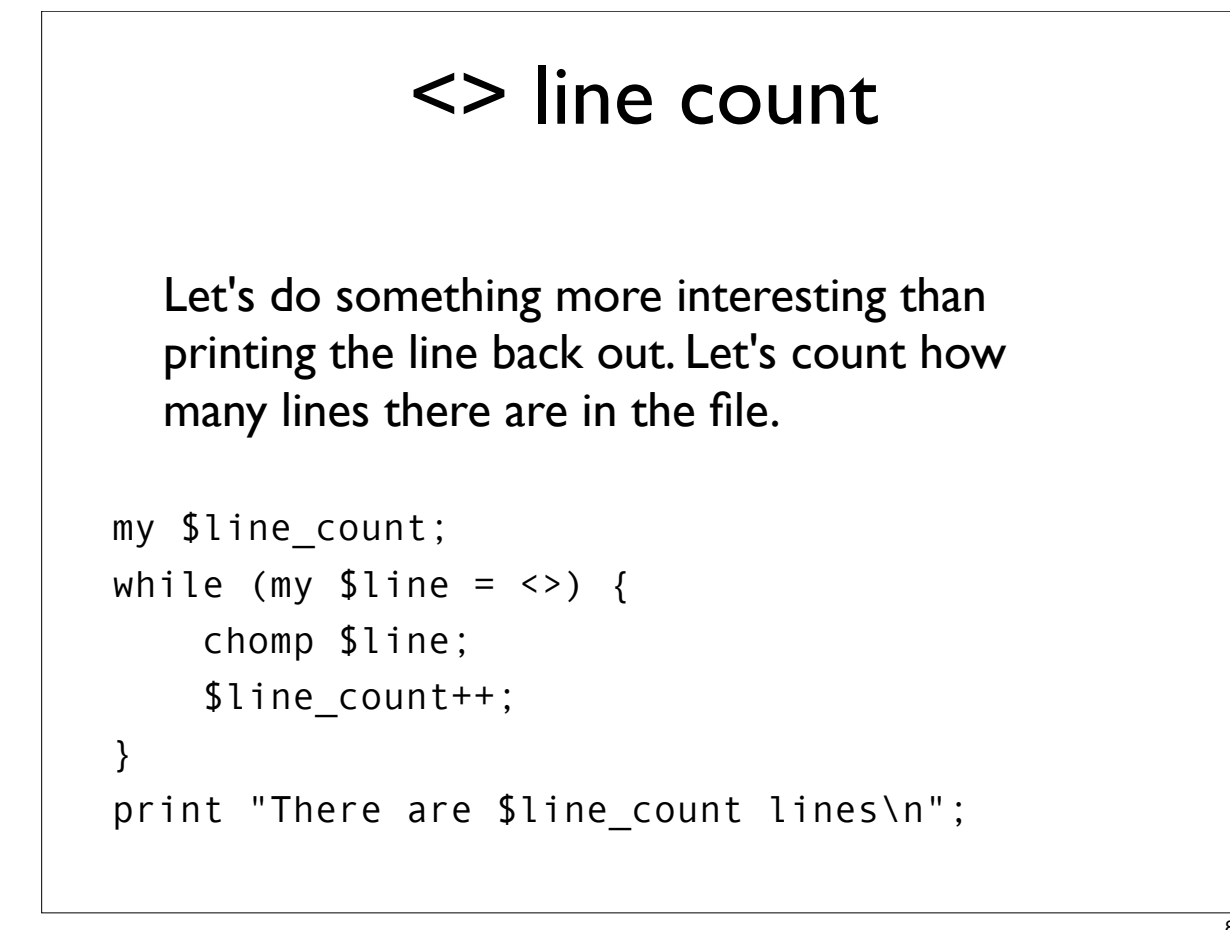

### Sidebar: increment operators

Yesterday we learned several numeric operators. Here are a couple more common ones:

```
my $x = 1;$x++; # add 1 to $x# exactly the same as
$x = $x + 1;++ the increment operator
```
#### Sidebar: decrement operators

```
my 5x = 1;
x--; # subtract 1 from x# exactly the same as
$x = $x - 1;-- the decrement operator
```
# <> line count my \$line\_count; while (my  $ીine =  $\langle \rangle$  {$  chomp \$line; \$line count++; } print "There are \$line\_count lines\n"; With ++, we're counting each time we go through the loop.

## <> multiple files

If there is more than one argument, each one is opened and read completely, one after the other.

% perl read\_from\_file.pl myfile.txt another.txt

So let's create another file and try it.

# <> mistakes

Remember how yesterday we had commandline arguments that were numbers?

Does Perl know that the arguments are files?

% perl read\_from\_file.pl 2 9

Let's try it and see what happens.

#### the input loop my \$line\_count; while (my  $ીine = <>) {$  chomp \$line; \$line\_count++; } print "There are \$line\_count lines\n"; Let's step back for a moment and think about why <> works. What is while? What is it testing?

## the input loop

What exactly is going on on this line?

while (my  $ીine =  $\langle \rangle$  {$ 

The  $\leq$  is a function. It returns a line of input. We assign that line to a variable, \$1 ine. While tests that assignment for truth: "Can we assign a value to \$line?"

## the input loop

If there is another line in the file, the answer is "yes, we can, it's TRUE."

If we've hit the end of the file, there are no more lines to read, and so the answer is "no", or FALSE.

When the expression in parentheses is false, we exit the loop.

## the input loop my \$line\_count; while (my  $ીine = <>) {$  chomp \$line; \$line\_count++; } print "There are \$line count lines\n"; Once we've exited the loop, the print statement gets executed.

### the input loop

To summarize:

The while loop will read one line of text after another. At the end of input, the <> operator returns undef and the while loop terminates.

Remember that even blank lines in a file are TRUE, because they consist of a single newline character.

# STDOUT and STDERR Every Perl script by default has two places it knows where to write to: STDOUT and STDERR

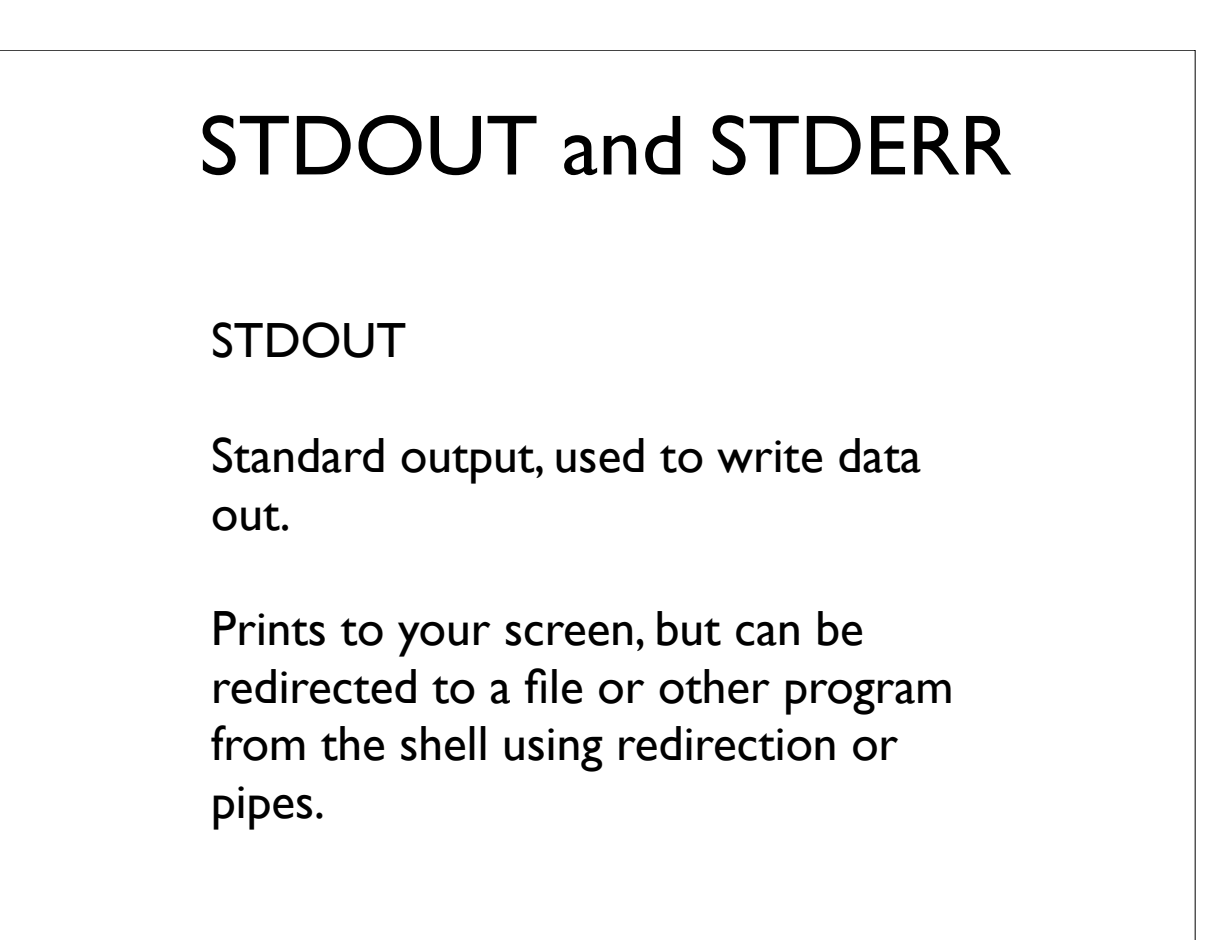

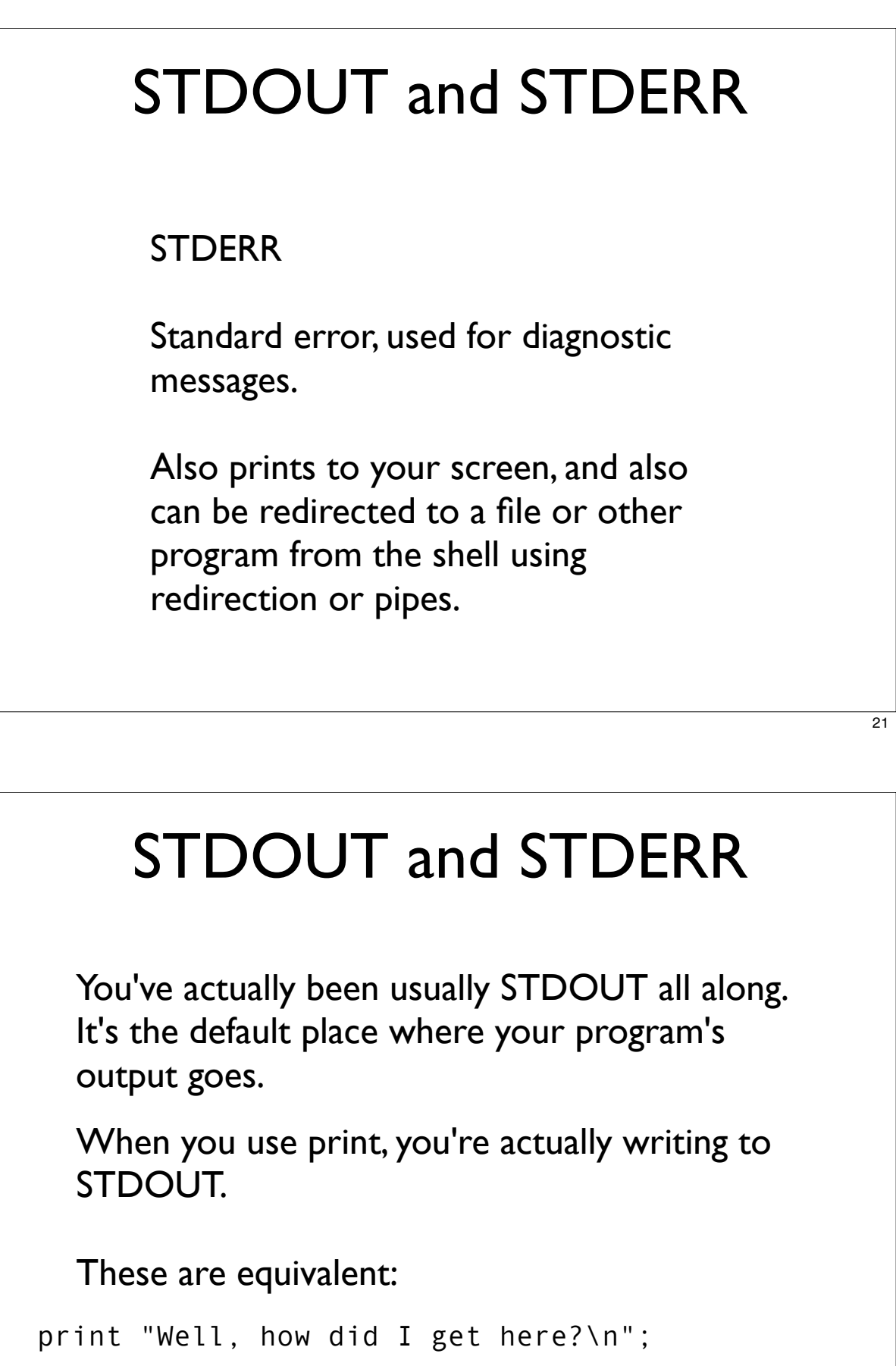

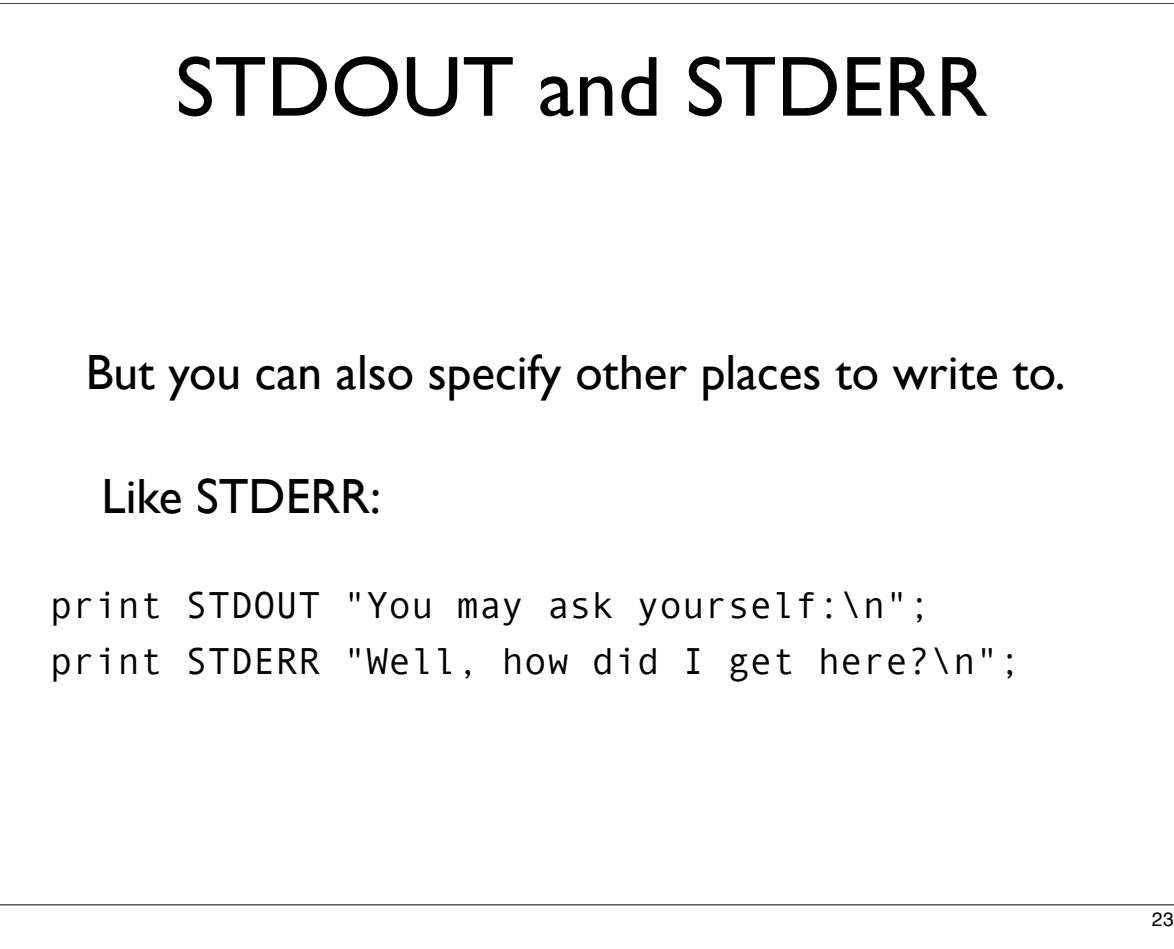

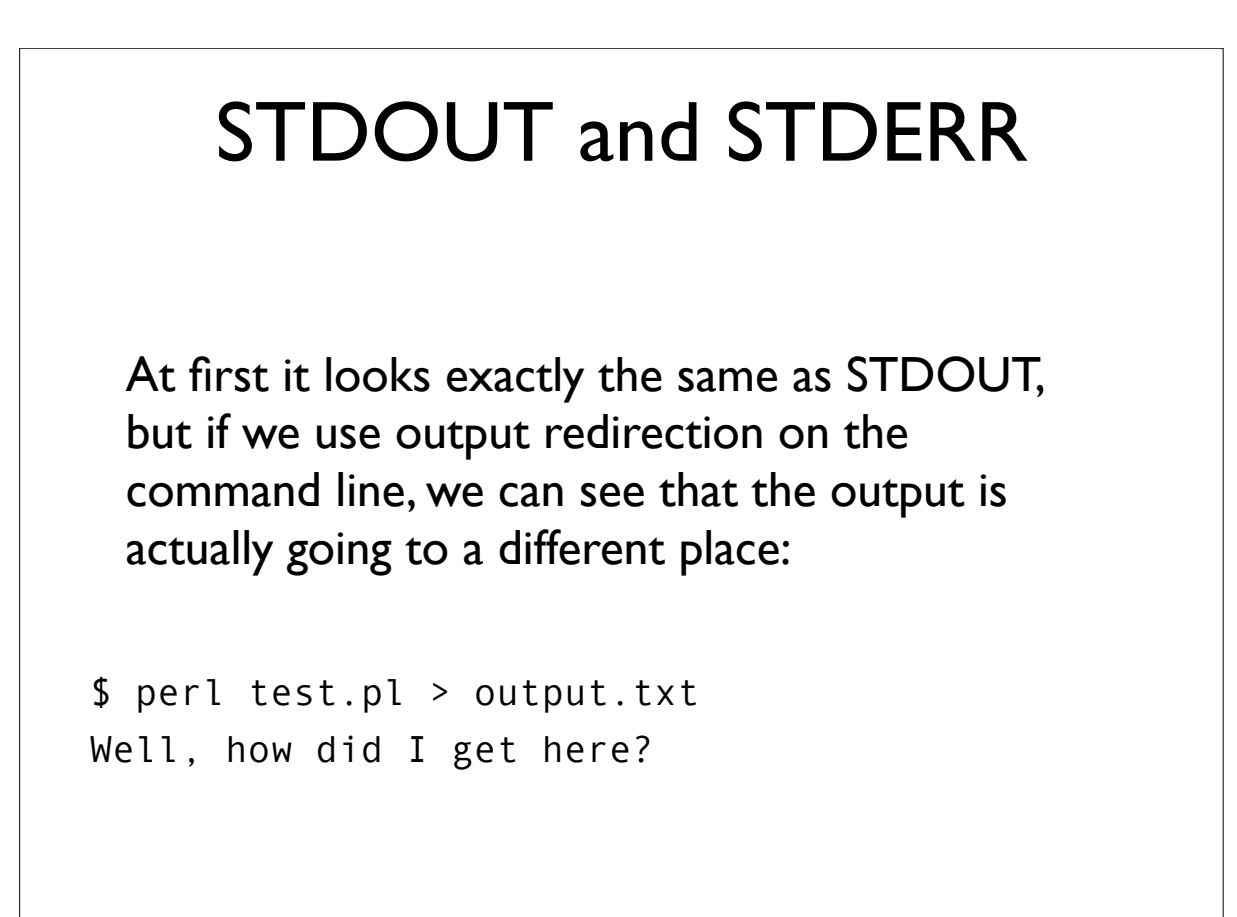

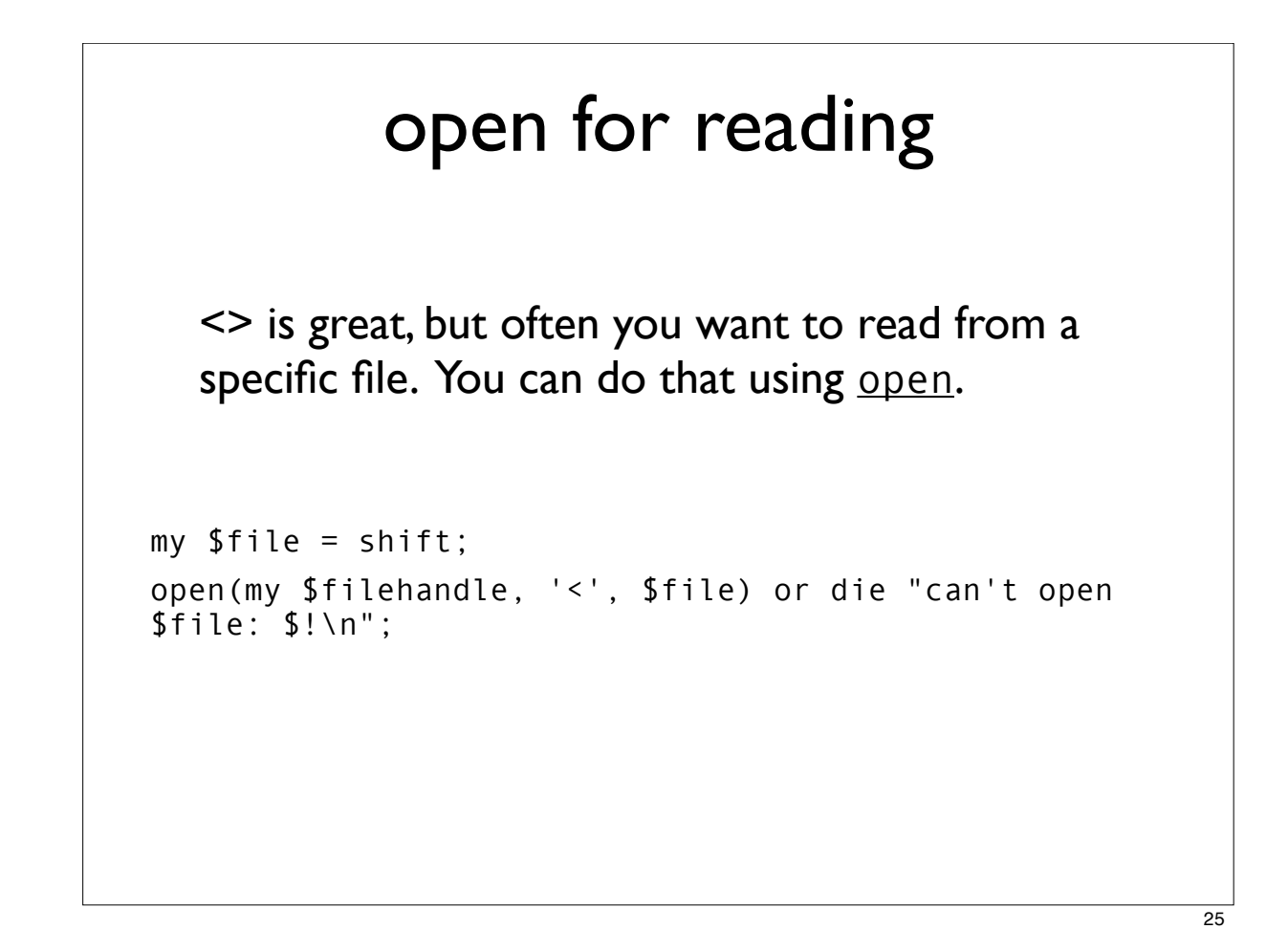

```
open
my $file = shift @ARGV;
open(my $filehandle, '<', $file)
     or die "can't open $file: $!\n";
  Let's break this down into pieces:
 my $file = shift @ARGV;
  reads the filename from the command line.
```
#### open

```
open(my $filehandle, '<', $file)
```
open is a function, which takes 3 arguments:

The first argument is a filehandle. Filehandles are how you refer to a file within Perl. STDOUT and STDERR are filehandles.

When you open a file yourself, you make your own filehandle and give it a name (here, I chose \$filehandle).

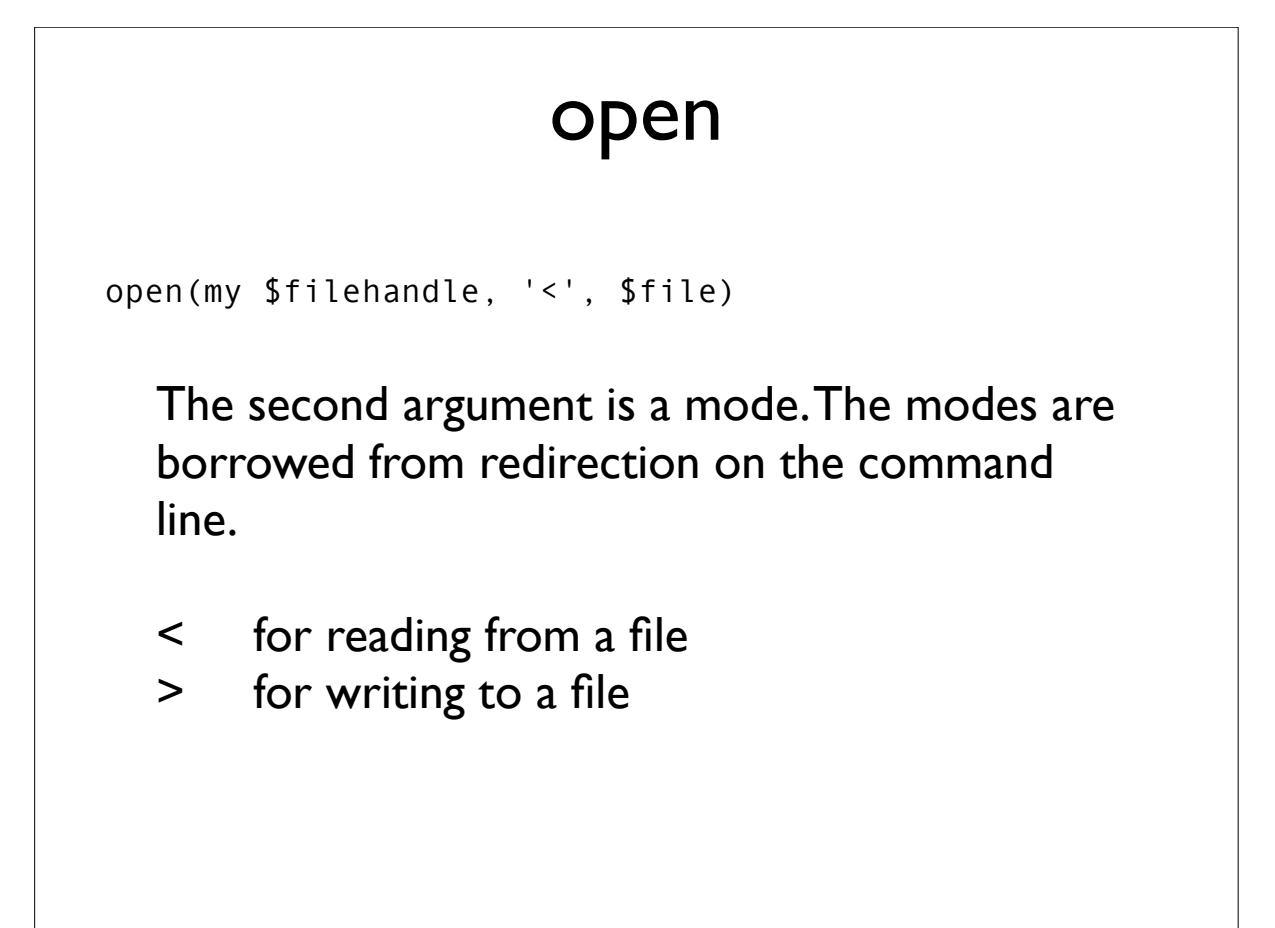

# open The third argument is the name of a file to open. It can either be a literal name: open(my \$filehandle, '<', \$file) open(my \$filehandle, '<', 'myfile.txt') or a variable containing a filename: open(my \$filehandle, '<', \$file) Where can you go for more information on open?

#### open or die

```
 or die "can't open $file: $!\n";
```
open or die is a Perl idiom. die is a function that exits the program immediately and prints the specified string to STDERR.

Why or? What is being tested for truth?

# open — \$! \$! is a special Perl variable that contains error messages from the system. If there was a problem with opening your file, there will be an error message in \$!, and we can include it in *our* error string. or die "can't open \$file: \$!\n"; Let's try it.

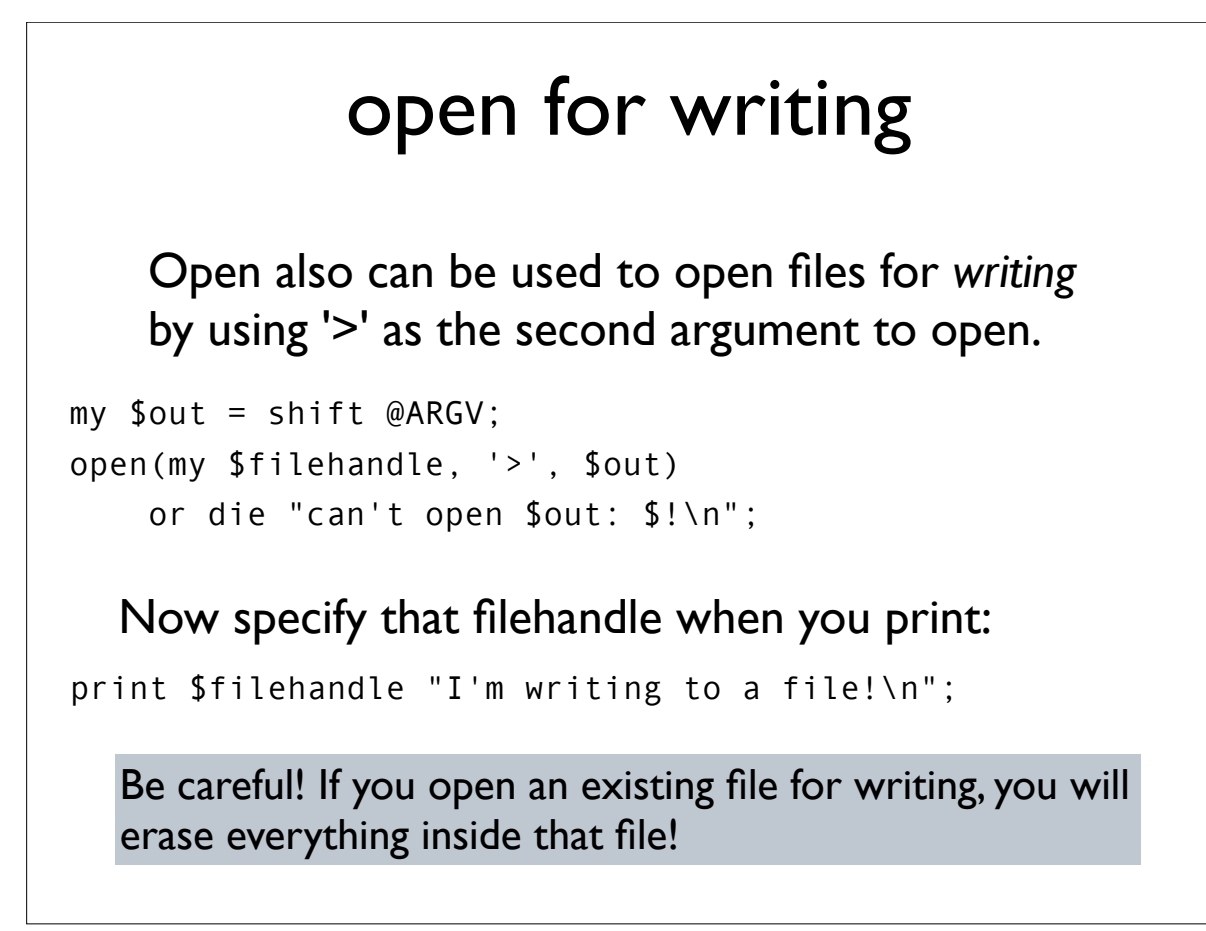

# open You can open more than one file in a script just give them different filehandles.  $my$   $$in$  = shift @ARGV; my \$out = 'out.txt'; open(my  $sin fh$ , '<',  $sin$  ) or die "can't open  $sin$ :  $\frac{1}{1}$ "; open(my \$out\_fh, '>', \$out) or die "can't open \$out: \$!\n";

open To read from a filehandle line by line, you put the name of the filehandle inside <>, like this: my \$in = shift @ARGV; open(my \$in\_fh, '<', \$in ) or die "can't open \$in: \$!\n"; while (my \$line =  $\langle$ \$in fh>) { chomp \$line; print "This line is from the file \$in: \$line\n"; }

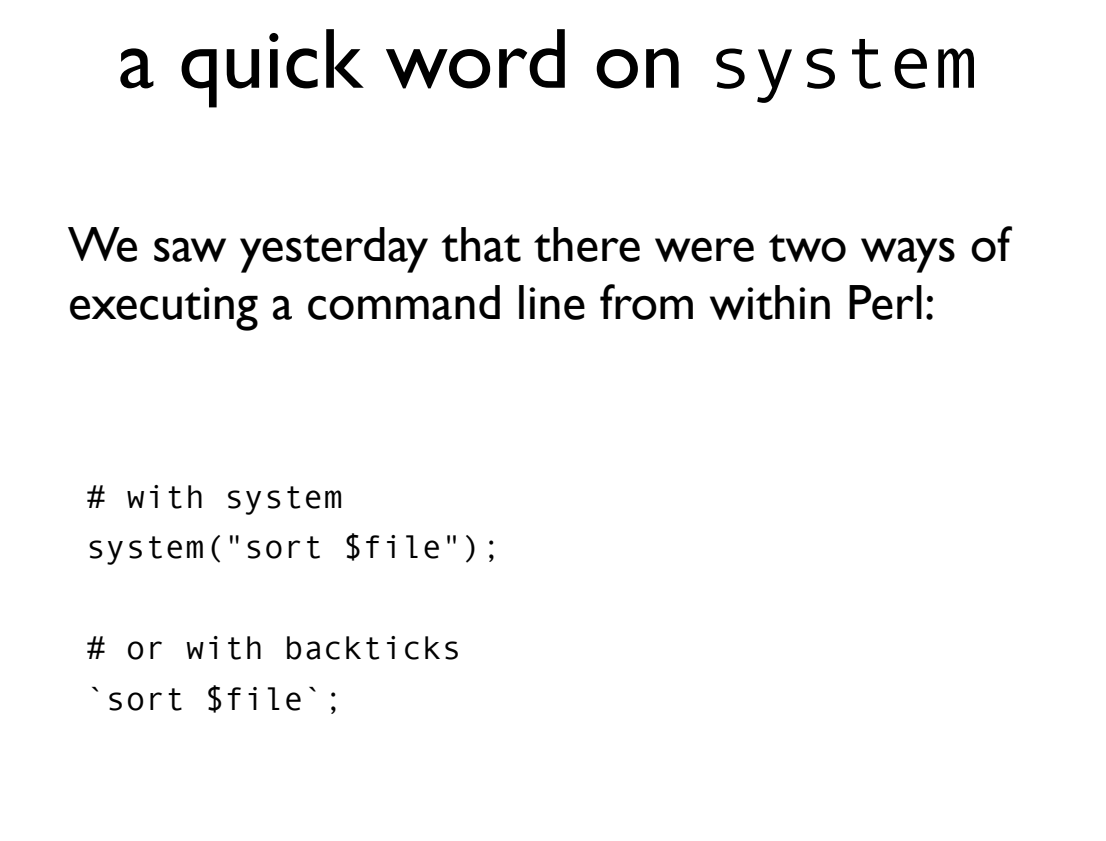

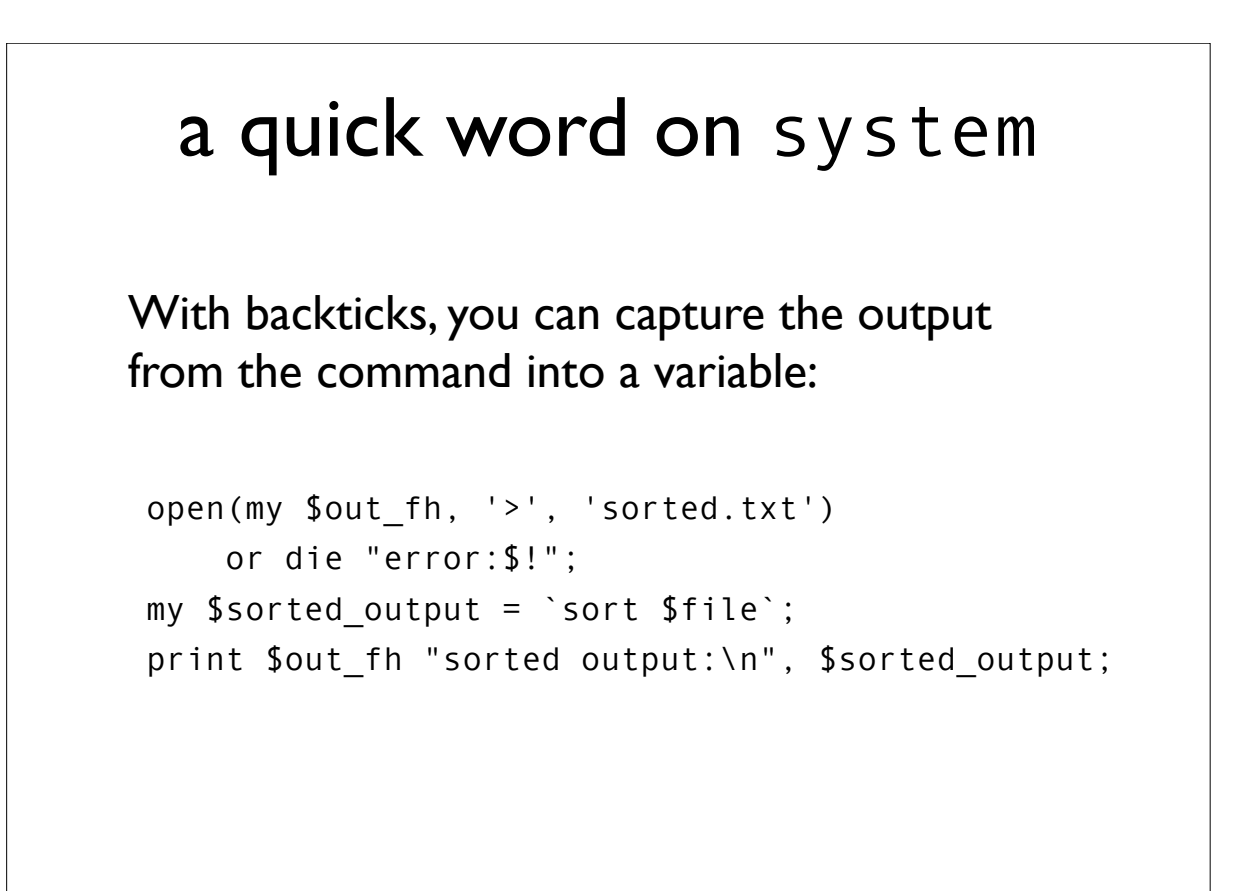